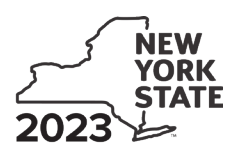

**Recapture of START-UP NY Tax Benefits**

**Tax Law – Sections 39 and 39-a**

### Submit this form with Form IT-201, IT-203, IT-204, or IT-205.

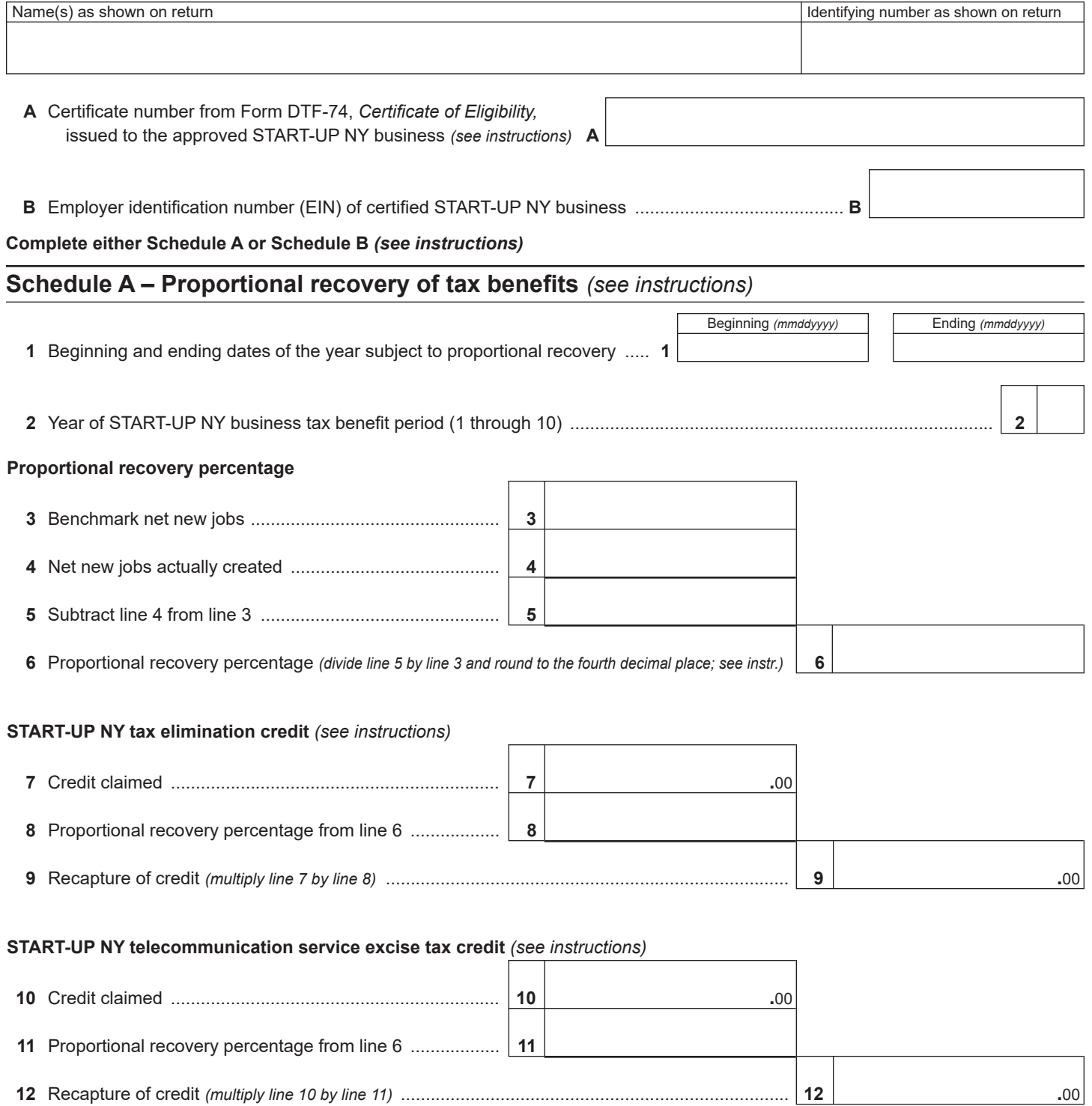

# **Schedule A – Proportional recovery of tax benefits** *(continued)*

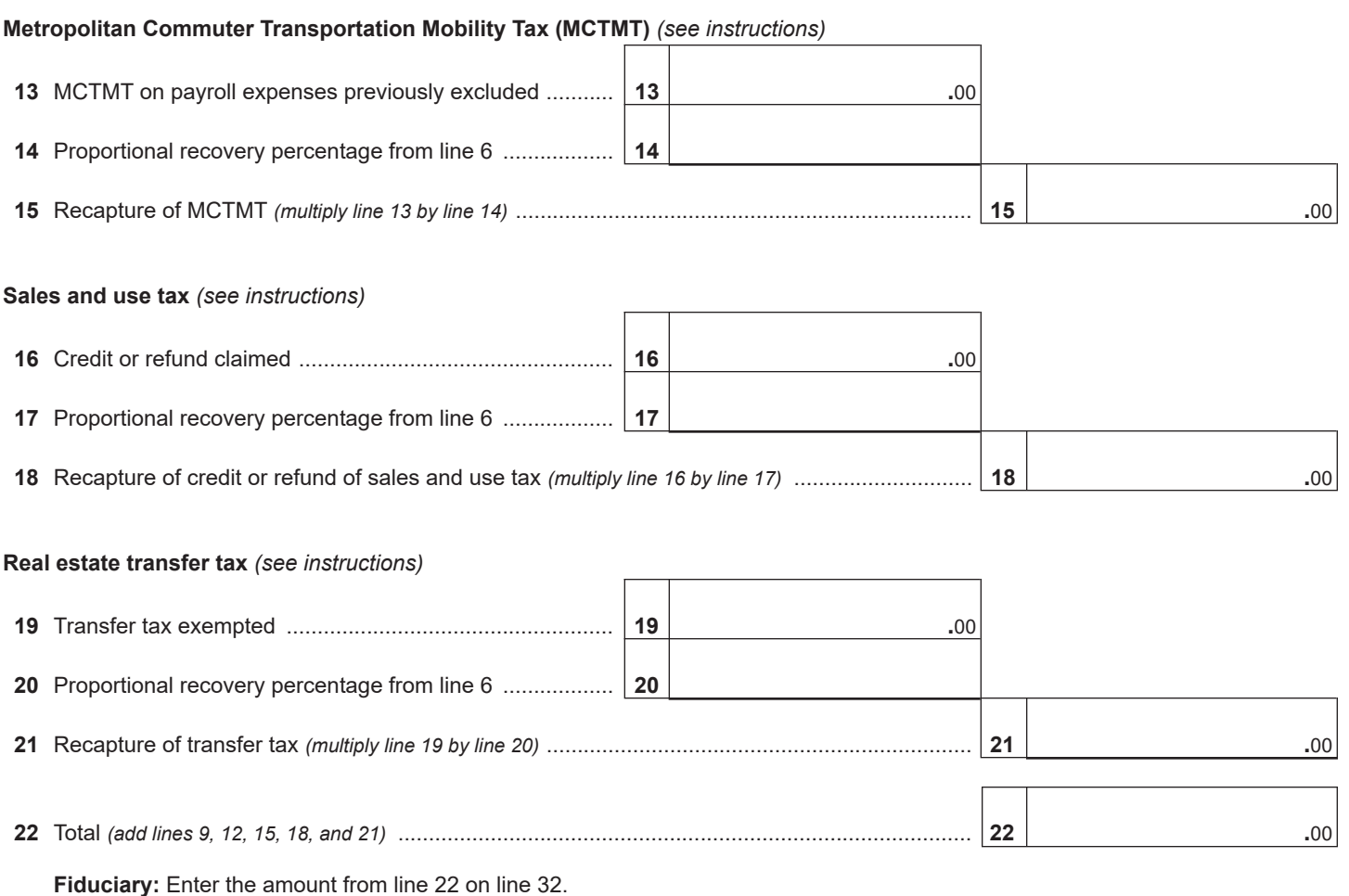

**All others:** Enter the amount from line 22 on line 35.

# **Schedule B – Recapture of tax benefits due to fraud** *(see instructions)*

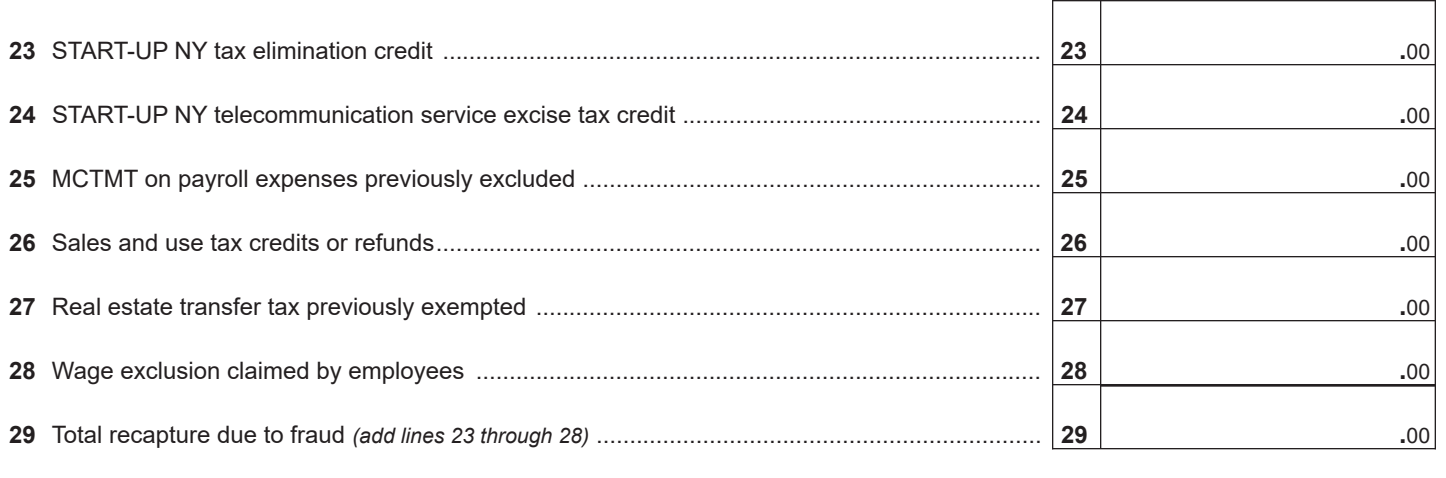

**Fiduciary:** Enter the amount from line 29 on line 32. **All others:** Enter the amount from line 29 on line 35.

### **Schedule C – Partnership, New York S corporation, and estate and trust information** *(see instructions)*

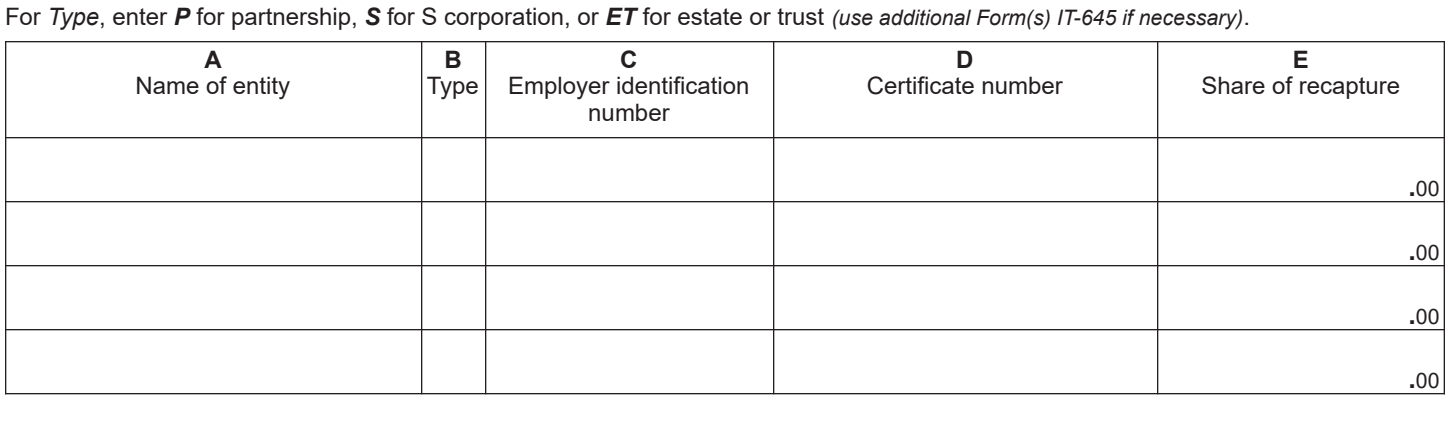

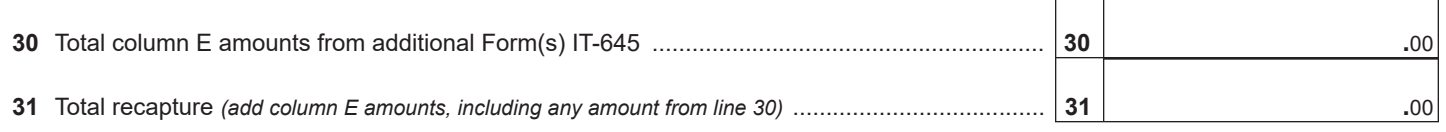

#### **Fiduciary:** Include the line 31 amount on line 32. **All others:** Enter the line 31 amount on line 36.

# **Schedule D – Beneficiary's and fiduciary's share of recapture**

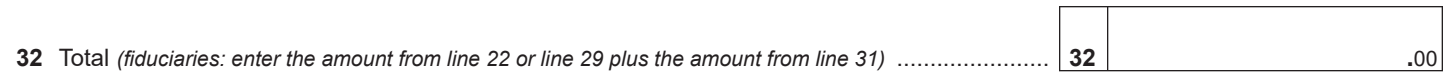

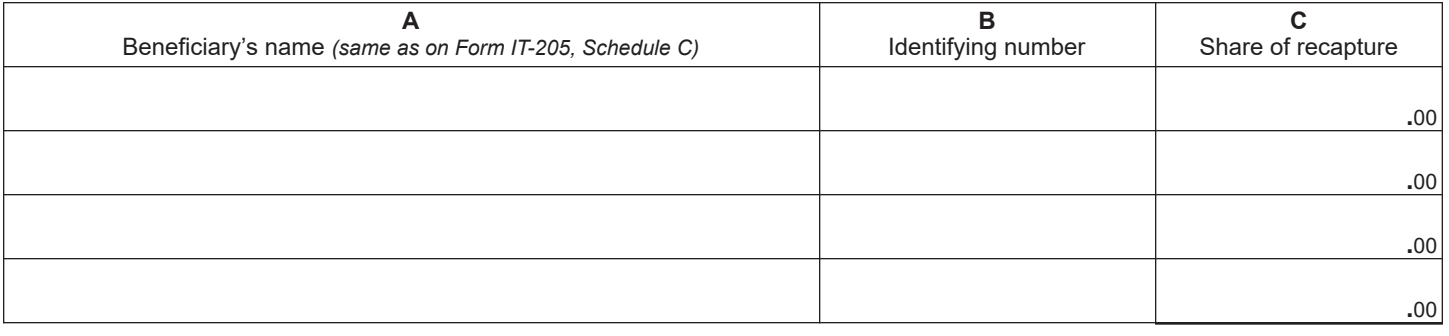

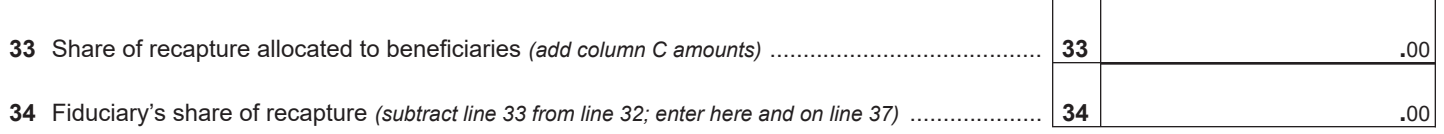

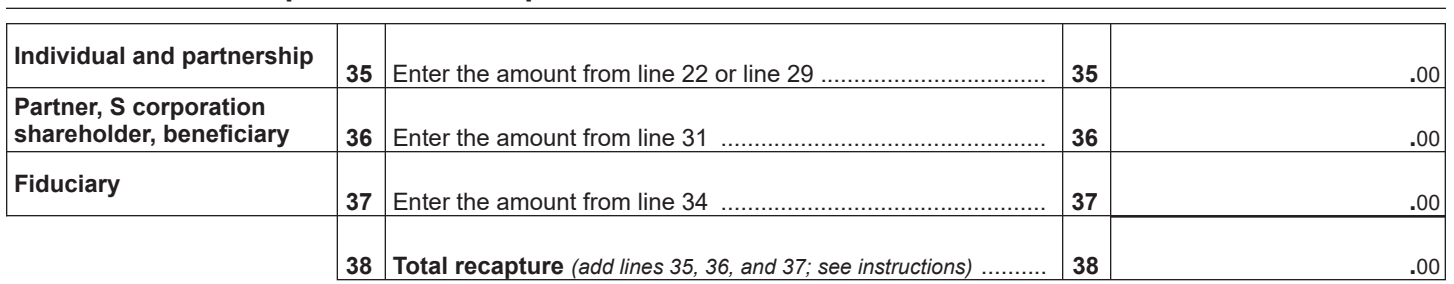

# **Schedule E – Computation of recapture**

**Individuals:** Enter the line 38 amount and code *645* on Form IT-201-ATT, line 20 or Form IT-203-ATT, line 19. **Partnerships:** Enter the line 38 amount and code *645* on Form IT-204, line 148. **Fiduciaries:** Include the line 38 amount on Form IT-205, line 12.